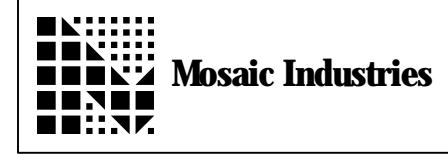

## **Summary**

The following software shows how to find the median value of a bunch of data points.

\*\*\*\*\*\*\*\*\* MEDIAN WINDOW SMOOTHING \*\*\*\*\*\*\*\*\*\*\*\*\*\*\*\*\*\* \ Copyright 1994, Mosaic Industries Inc. All rights reserved.  $\setminus$  $\setminus$  We have found this median smoothing to be a mathematically robust, noise- $\backslash$  immune and well-behaved way to find the median value of a collection of data \ points. The longer the buffer size you select, the stronger the filtering and  $\,\setminus\,$  the longer the  $\,\stackrel{<}{\vee}\,$  delay in response to changing inputs. This algorithm can be  $\setminus$  implemented in fixed point form for faster \ computation. In addition, you may decide to skip the secondary filtering  $\backslash$  associated with the 2ND.BUFFER; this speeds up the algorithm a bit at the  $\setminus$  expense of some more  $\setminus$  noise.  $\setminus$  To use: call DIM.MEDIAN.BUFFERS to initialize the buffers, then call SMOOTH \ when each data point is taken. SMOOTH returns the most recent median value. DECIMAL 13 CONSTANT WINDOW. SIZE \ buffer size; MUST BE ODD! \ startup delay >= size/2 sample times<br>MATRIX: MEDIAN BUFFER \ row but  $\setminus$  row buffer, holds sorted samples WINDOW. SIZE  $2/$  CONSTANT MEDIAN. INDEX  $\longrightarrow$  median is in middle spot in buf MATRIX: 2ND. BUFFER  $\longrightarrow$  row buffer for secondary averaging of median WINDOW. SIZE 2/ CONSTANT 2ND. BUFFER. SIZE VARIABLE 2ND.BUFFER.POINTER  $\quad \setminus \text{col}$ umn index : INIT. MEDIAN. FILTER (--MEDIAN. BUFFER ZERO. MATRIX 2ND. BUFFER ZERO. MATRIX 2ND.BUFFER.POINTER OFF ; : DIM.MEDIAN.BUFFERS ( -- ) \ dims and inits all to zeros at startup 1 WINDOW.SIZE ' MEDIAN.BUFFER DIMMED  $\backslash$  Initialize a secondary buffer of size N/2. This buffer maintains the  $\setminus$  last N/2 medians found so that they can be averaged for output. 1 2ND. BUFFER. SIZE ' 2ND. BUFFER DIMMED INIT. MEDIAN. FILTER ;

```
FIND. INSERTION. POINT ( r -- n )
\setminus the input r is the new floating point value to be inserted in the buffer and
\ the output n is the index where it should be inserted. Finds the location to
\backslash insert a number, r, into the buffer so that the buffer values are always in
\ increasing order.
      WINDOW. SIZE LOCALS{ &Insertion. Point } ( r -- )
      WINDOW. SIZE 0<br>DO FDUP
             FDUP \setminus duplicate the number<br>0 I MEDIAN. BUFFER F@ F< \setminus compare it to each bu
             0 I MEDIAN.BUFFER F@ F< \ compare it to each buffer entry in turn IF 1 T0 &Insertion.Point \ and leave the loop
                    I TO &Insertion. Point \setminus and leave the loop
                    LEAVE
             ENDIF
      LOOP
      FDROP
      &Insertion.Point
       ;
: INSERT (r \setminus n - )\setminus r is the number to be inserted; n is the Insertion. Point If n \leq\setminus WINDOW.SIZE/2 inserts r into the buffer at n after shifting elements at
\backslash position n and greater up to greater indices. If n > WINDOW.SIZE/2 inserts r
\backslash into the buffer at n-1 after shifting elements at position n-1 and less down
\ to lesser indices.
       LOCALS{ &Insertion.Point } ( r -- )
      &Insertion.Point MEDIAN.INDEX <=
             &Insertion. Point WINDOW. SIZE 2-<br>DO 0 I MEDIAN. BUFFER F@
                                                       \setminus shift to the right
                    0 I 1+ MEDIAN.BUFFER F!
             -1 +LOOP
             0 &Insertion. Point MEDIAN. BUFFER F! \setminus emplace new number
      ELSE
             &Insertion.Point 1- 0
                    DO 0 I 1+ MEDIAN.BUFFER F@ \ shift to the left
                    0 I MEDIAN.BUFFER F!
             LOOP
             0 &Insertion. Point 1- MEDIAN. BUFFER F! \sim emplace new number
      ENDIF
      ;
```
: SMOOTH ( r1 -- r2 ) \ Inserts the input r1 into the Buffer & fetches the Buffer's middle value,  $\setminus$  an estimate of the running median, for insertion into the 2nd.Buffer,  $\setminus$  and averages all values of the 2nd.Buffer to yield the output r2. FDUP FIND. INSERTION. POINT<br>INSERT (-- )  $\begin{pmatrix} r \ n -1 \end{pmatrix}$ <br>Insert new number into buffer  $\backslash$  Fetch the center number of the buffer and place it into the second.buffer 0 MEDIAN.INDEX MEDIAN.BUFFER F@ (estimated.median --)  $\setminus$  we could stop here if pressed for time, but we add another layer of \ filtering: 0 2ND.BUFFER.POINTER @ 2ND.BUFFER F! 2ND. BUFFER. POINTER  $\textdegree$  1+ 2ND. BUFFER. SIZE MOD 2ND. BUFFER. POINTER ! \ update pointer to  $\setminus$  update pointer to circular 2nd.buffer 2ND. BUFFER MATRIX. SUM 2ND.BUFFER.SIZE FLOT F/ ( averaged.median -- ) ;

The information provided herein is believed to be reliable; however, Mosaic Industries assumes no responsibility for inaccuracies or omissions. Mosaic Industries assumes no responsibility for the use of this information and all use of such information shall be entirely at the user's own risk.

## **Mosaic Industries**<br>A 94560 Telephone: (510) 790-8222

**5437 Central Ave Suite 1, Newark, CA 94560 Telephone: (510) 790-8222 Fax: (510) 790-0925**